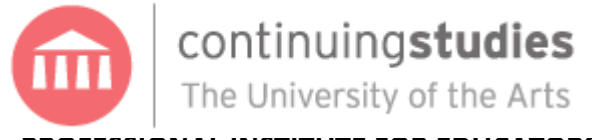

# **PROFESSIONAL INSTITUTE FOR EDUCATORS**

# **ED7039 Macintosh iLife Overview**

*October 14, 15, 16 & 21, 22, 23*

**INSTRUCTOR:** Sandra L. McClurken **PHONE**: 215.400.5118 (Office - 8:00 AM-4:00 PM) **E-MAIL**: [msmac@msmaconline.com](mailto:msmac@msmaconline.com) **HOURS**: Fridays 5:00 - 9:30 PM Saturdays 9:00 AM - 6:00 PM Sundays 9:00 AM - 6:00 PM **REQUIRED TEXT**: Heid, Jim. Lai, Ted. *Macintosh iLife 09 in the Classroom*. PeachPit Press. Berkely, CA. 2010. **ISBN:** 978-0-321-60133-9. **SUGGESTED TEXTS**: Heid, Jim. Lai, Ted. The Macintosh iLife 11. PeachPit Press. Berkely, CA. 2010. **ISBN-10**: 0321768213**; ISBN-13**: 978-0321768216. *(\*Publication Date: December 2, 2011.*) Pogue, David. Biersdorfer, J.D. iPhoto '11: The Missing Manual. O'Reilly Media, Inc. Sabastopol, CA. March 2011. **ISBN-10:** 1449393233, **ISBN-13:** 978- 1449393236. Pogue, David. Miller, Aaron. iMovie '11 & iDVD: The Missing Manual. O'Reilly Media, Inc. Sabastopol, CA. April, 2011. **ISBN-10:** 1449393276. **ISBN-13:** 978- 1449393274. Howard, Todd M. GarageBand 11Power: The Comprehensive Recording and Podcasting Guide. PeachPit Press. Berkely, CA. April, 2011. **ISBN-10:** 1435459628. **ISBN-13:** 978-1435459625.

#### **COURSE DESCRIPTION**

Get an overview of the Macintosh iLife suite while learning how to integrate iLife applications (iPhoto, iMovie, GarageBand, iWeb, and iDVD ) into a range of classroom settings. Designed for those new to the iLife suite, this course provides participants with an opportunity to develop new ideas for enhancing instructional practices in the 21<sup>st</sup> century classroom. Projects explored will provide a variety of multimedia experiences across a range of subject areas. Participants may bring their laptops to class: *Requirements: Macintosh OSX v. 6 (Snow Leopard) and iLife 11*.

#### **OBJECTIVES**

At the conclusion of this course, participants will be able to:

- 1. Import, organize, edit, improve, and share photos.
- 2. Import, organize, edit, enhance, and share video.
- 3. Record, mix, and share audio files.
- 4. Create, customize, publish, and share a web site.
- 5. Burn DVDs.
- 6. Select and execute appropriate  $21^{st}$  century projects for the classroom to enhance learning across the curriculum.

### **EVALUATION**

Attendance at all scheduled sessions is required. Participants in this course will additionally be evaluated in the progress toward the course objectives through classroom work, assignments, presentations and a final project.

#### **COURSE REQUIREMENTS**

- 1. Class attendance (10%)
- 2. Production of assignments and presentations (40%)
- 3. Final Project (50%)

#### **COURSE SCHEDULE**

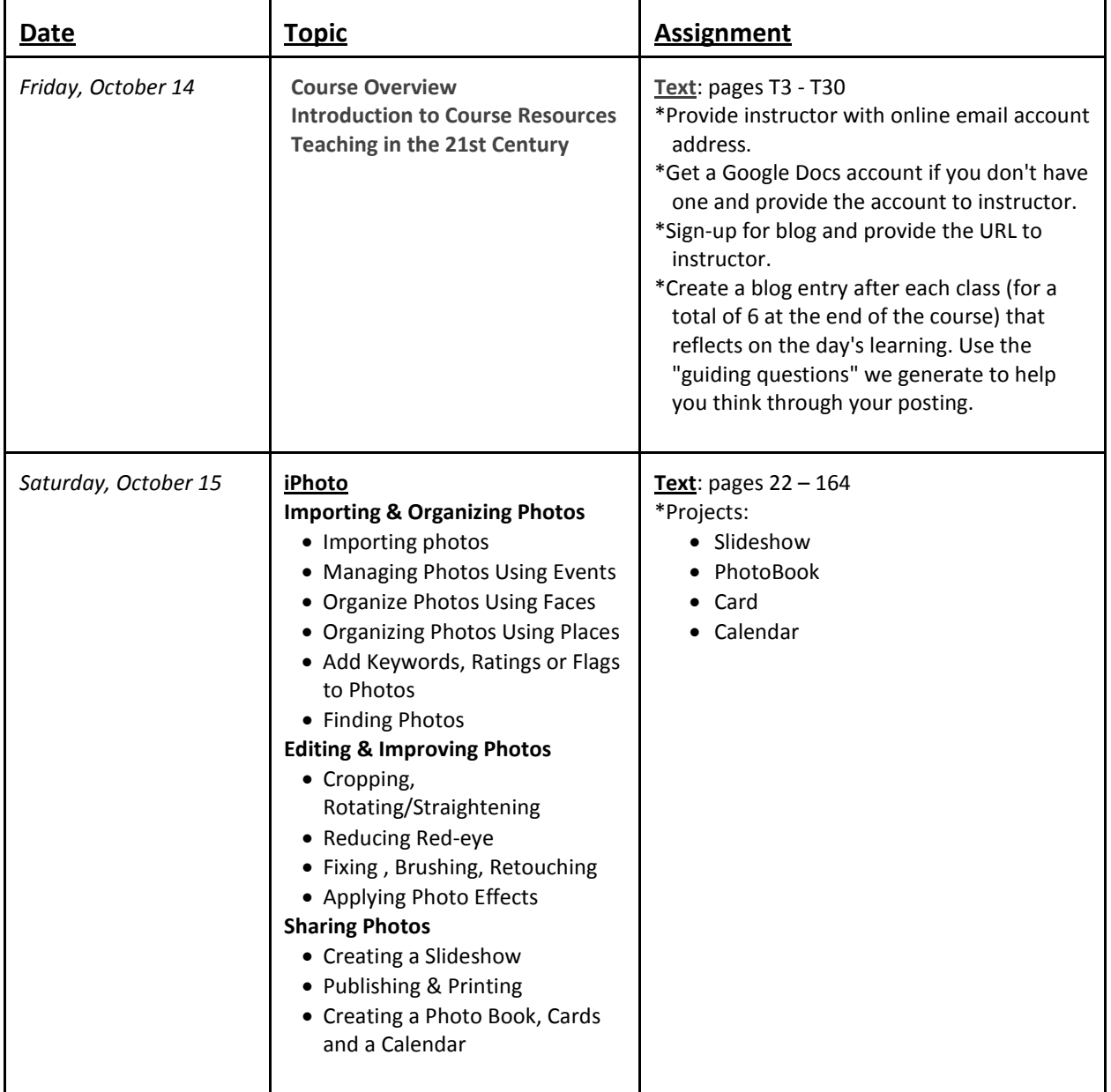

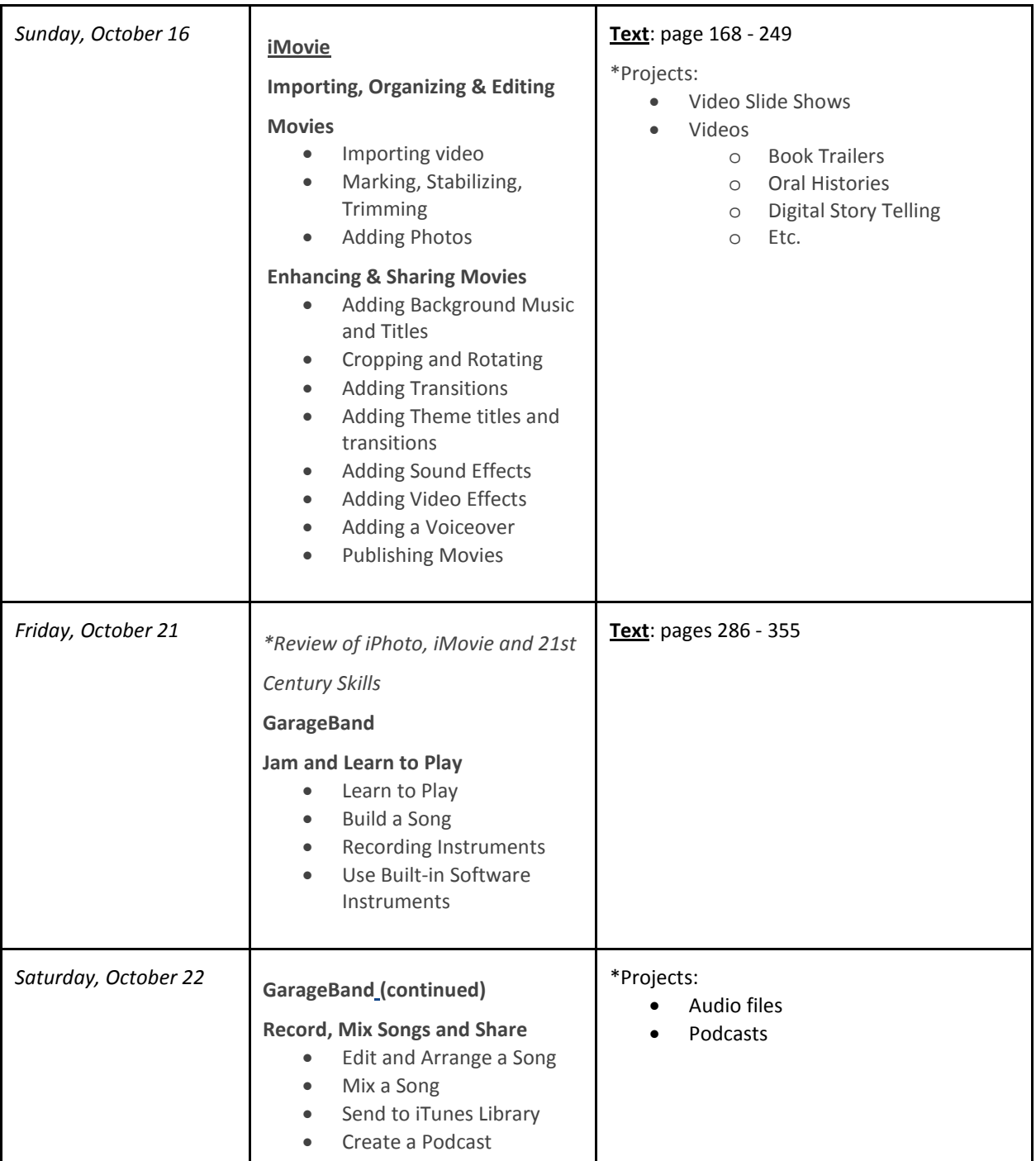

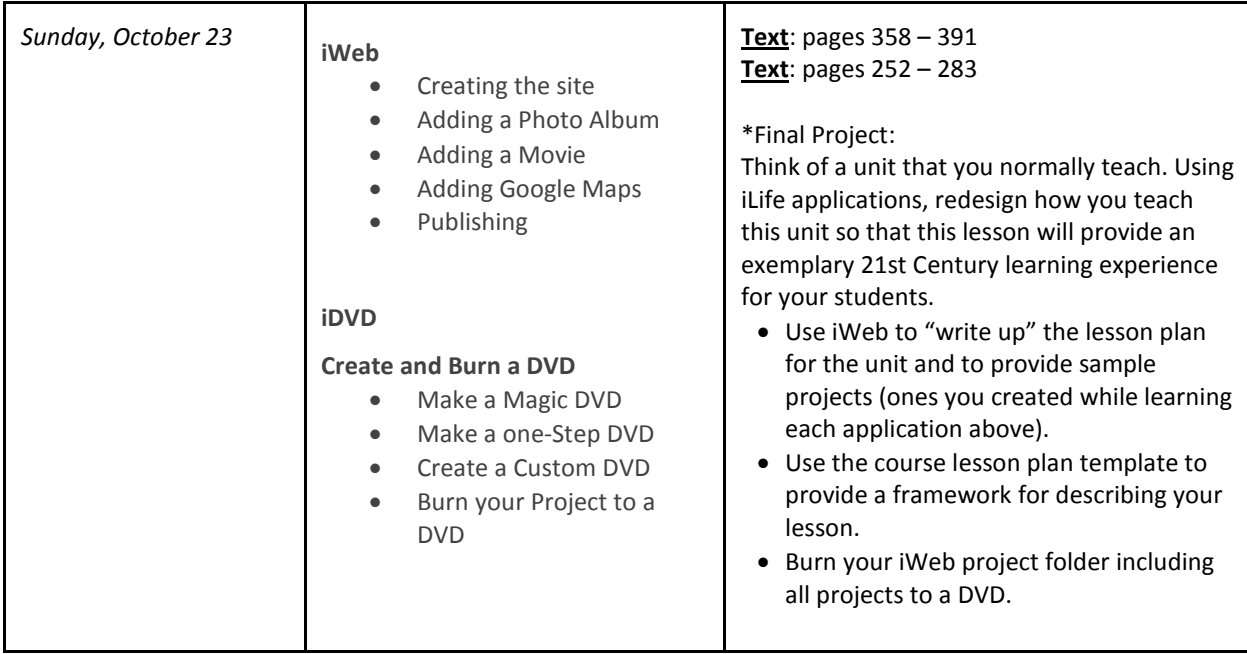

#### **COURSE RESOURCES:**

Go here for the printed syllabus, the interactive online syllabus with online handouts, tutorials and additional online resources: http://www.msmaconline.com/ed7039**.**

#### **NOTES:**

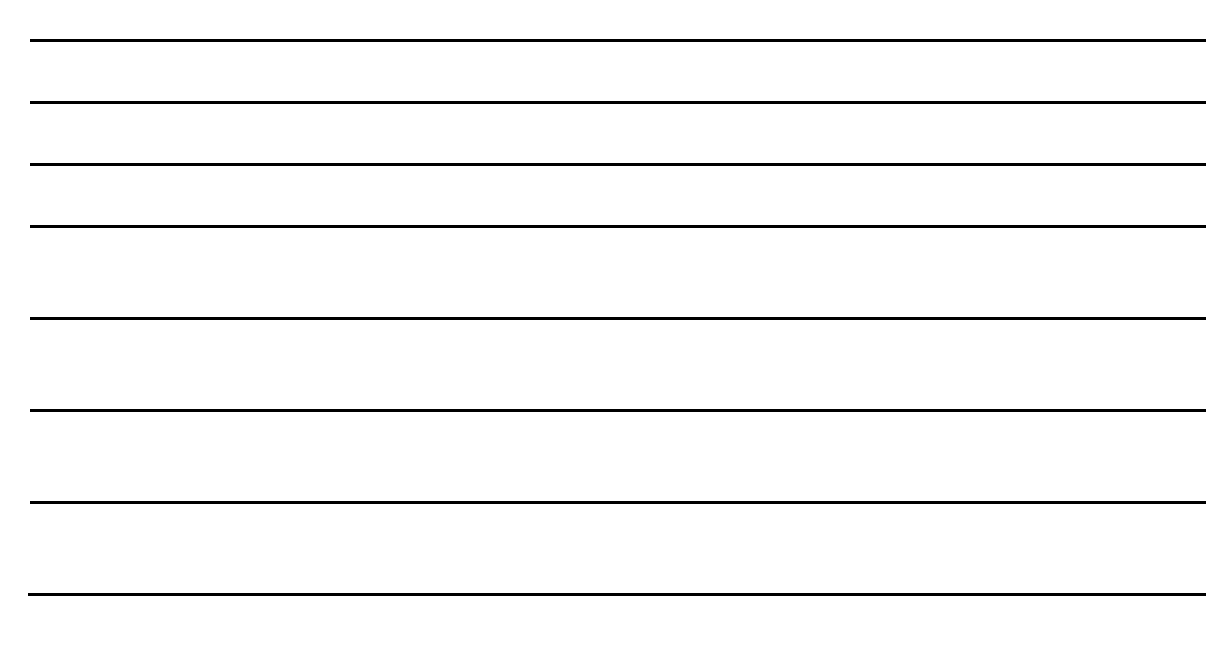

## **University of the Arts Statement**

All students are expected to attend classes regularly and promptly, and for the duration of the scheduled instructional time. Individual instructors will decide the optimum time for taking attendance and may penalize for habitual lateness or absence. Repeated absences may result in a grade of "F" for the course.

Students who withdraw from a course must do so in writing. Non-attendance does not constitute an official withdrawal.

Educators taking courses for credit are required to complete assignments for evaluation outside of direct contact hours. These assignments may include lesson plans, readings, papers, projects, presentations or other work relating the course content to classroom application. Most final course projects will be due two weeks after the final class meeting. An official grade report will be provided automatically 10 to 15 business days after projects are submitted.

Courses for credit qualify for PA ACT 48 standards; non-credit course work does not qualify. A three credit class will be posted as ACT 48 90-hour equivalency. Students must supply their unique PA ACT 48 Professional Personal ID number and complete the request form distributed in class to have their credit course posted. ACT 48 posting to the PA Department of Education occurs at the end of each month, after final grading for course work is complete.

The University of the Arts reserves the right to cancel classes due to low enrollment, reschedule any course or to change the instructor. If a cancellation should occur, students will be notified prior to the start of classes and will have the option of taking another course or receiving a full refund. The University is not responsible for supplies that may be purchased in advance.